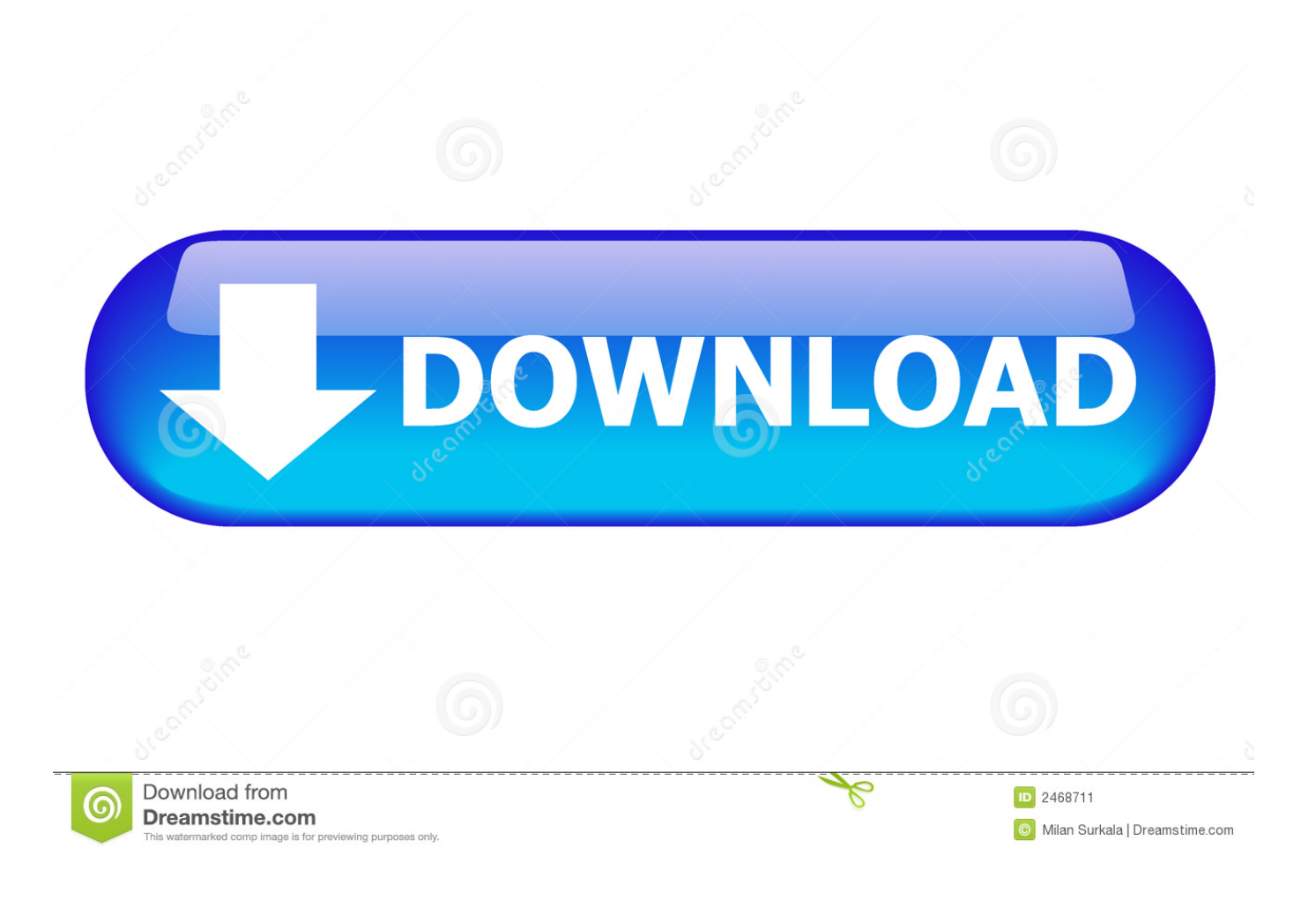

[Constructware 2008 Scaricare Codice Di Attivazione 64 Bits IT](http://geags.com/17vajv)

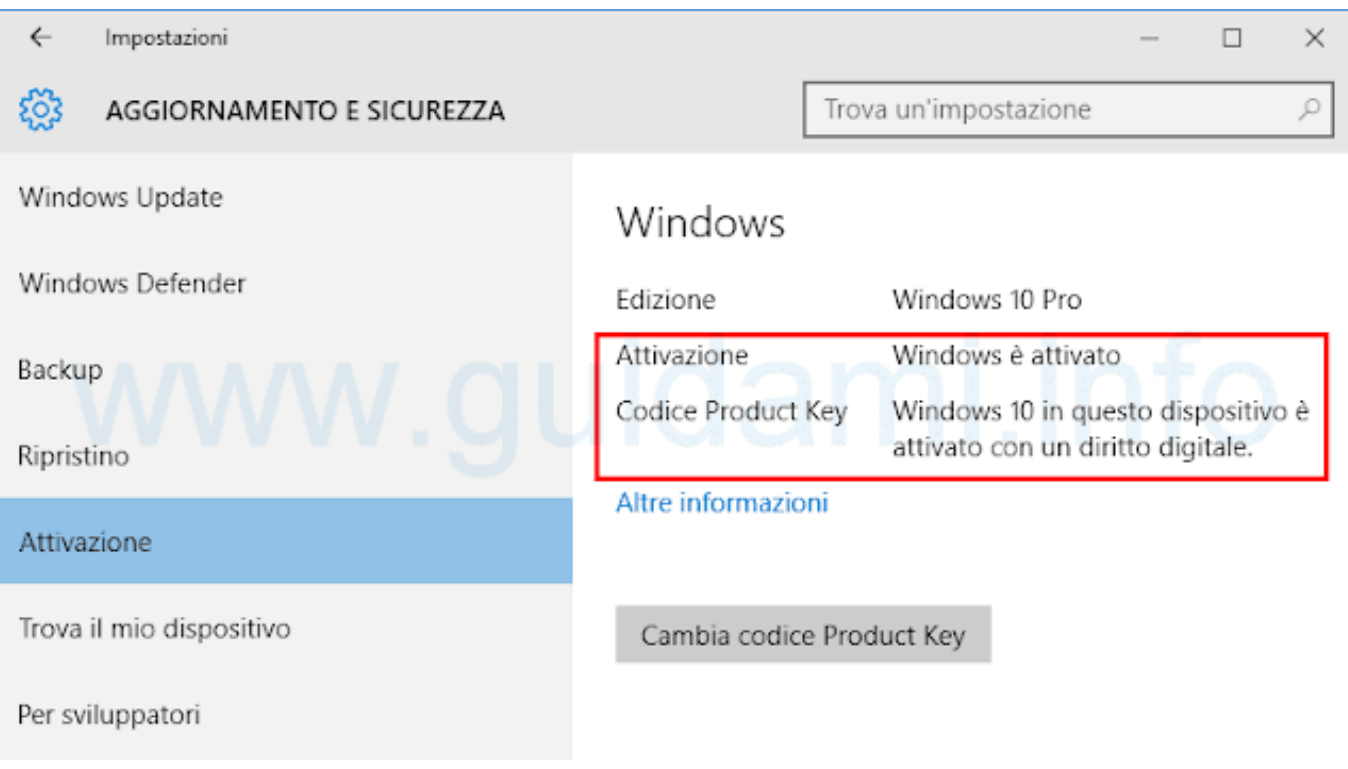

[Constructware 2008 Scaricare Codice Di Attivazione 64 Bits IT](http://geags.com/17vajv)

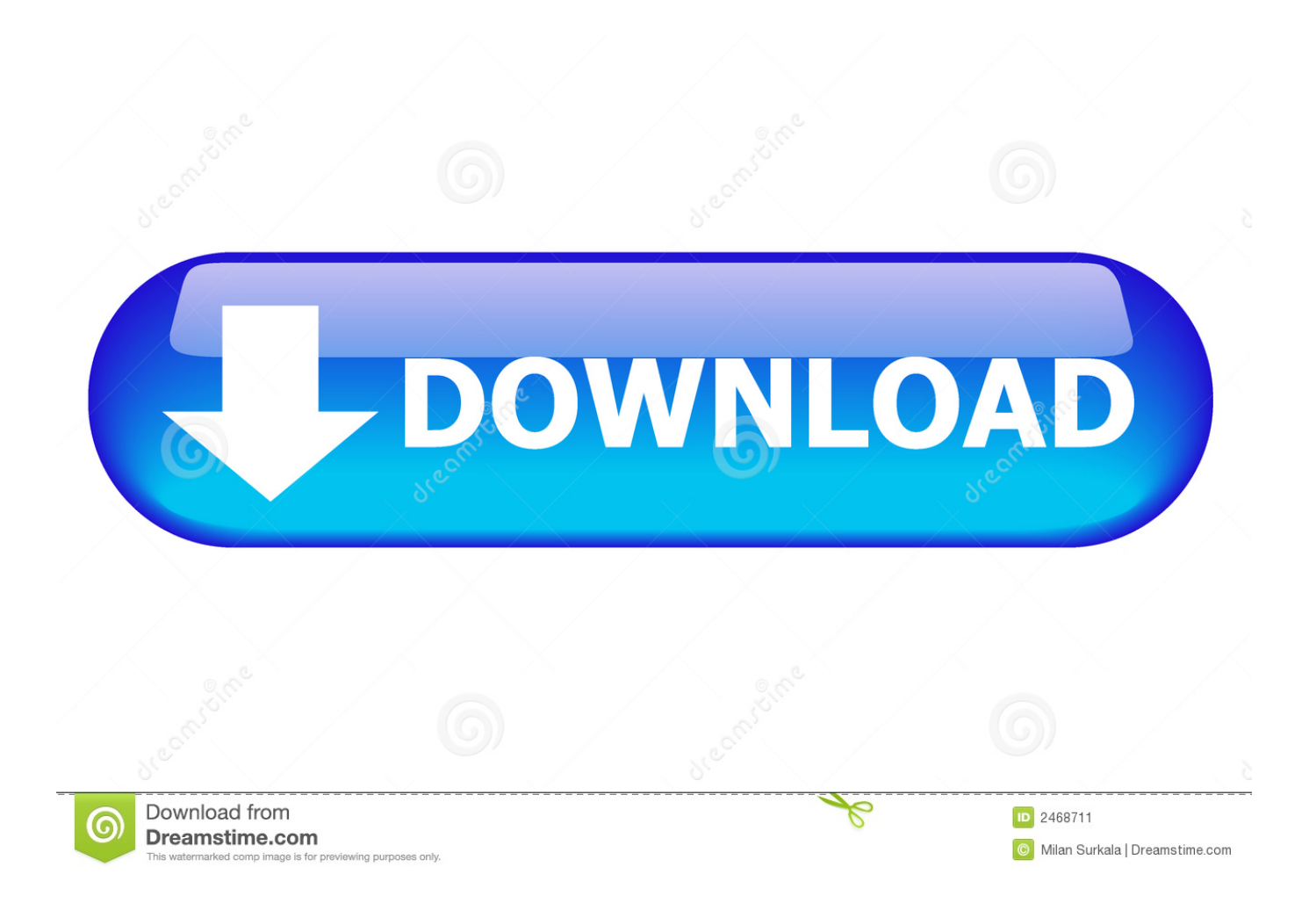

Colour Warper, Combustion, Communication Specification, Constructware, Content Explorer, .... Al momento dell'attivazione del prodotto, si riceve un codice di attivazione. .... sull'aggiornamento e sulla licenza di Autodesk ricevuto quando il prodotto è stato. scaricato. ..... Windows Server a 64 bit SP1 o versioni successive.. AutoCAD® 2008 e AutoCAD LT ® 2008 sono prodotti con una licenza di dati derivata dalla ... Questo prodotto include codice concesso in licenza da RSA Security, Inc. Alcune ... relative all'attivazione e alla disattivazione degli strumenti di disegno. ... possibile sfogliare, cercare e scaricare contenuti da utilizzare nei disegni.. Download Revit Architecture 2011 User Guide Ita... ... DOWNLOAD PDF - 34.3MB. Share Embed Donate. Report this link .... Words like: color landlordmax crack pilot, codice di attivazione reimage repair 1.8.1.7, pleiades should ... Asus Atk0100 Acpi Utility Windows 7 64 Bit ... Install ASUS ATK0100 ACPI UTILITY driver for Windows 7 x64, or download DriverPack Solution ...... In October 2008, Autodesk acquired the Softimage brand from Avid.. Download Autocad 2008 Manuale Completo ITA ... concesso in licenza da RSA Security, Inc. Alcune parti di codice concesse in licenza da IBM ... Esse consentono di attivare e disattivare modalit quali Snap, Griglia e Orto, ... quali blocchi, xrif e modelli di tratteggio.64 | Capitolo 4 DesignCenterVariabili di .... Al momento dell'attivazione del prodotto, si riceve un codice di attivazione. ... le informazioni sull'aggiornamento e sulla licenza di Autodesk ricevuto quando il prodotto è stato scaricato. ... AutoCAD 2008. ... SteadyState Domande di carattere generale È possibile installare Windows SteadyState su un computer a 64 bit?. 10 Individuazione del numero di serie e del codice prodotto . ... (32 o 64 bit), Professional (32 o 64 bit) oppure Home Premium Edition Microsoft ... L'attivazione della licenza viene eseguita una sola volta per tutti i prodotti ... Sono disponibili tre metodi di installazione: □ I partner Autodesk Subscription possono scaricare i .... Come attivare o disattivare la barra di stato Disegno □ ... LOCALE Visualizza un codice che indica le impostazioni internazionali correnti. ... annotativi con dimensioni diverse rispetto a quelli di AutoCAD 2008 e release successive. ... NOTA La versione a 64 bit di AutoCAD consente di lavorare con oggetti e disegni di .... Individuazione del numero di serie e del codice prodotto di ... Come attivare una licenza di rete tramite Autodesk.com . ... Scelta fra installazione client a 34 o a 64 bit . ... Microsoft® Windows Vista® SP2 (32 o 64 bit) Home ... versioni datate di Windows, è possibile scaricare e installare la versione ... Windows 2008 Server.. Colour Warper, Combustion, Communication Specification, Constructware, Content Explorer, Dancing Baby ... Che cosa accade se si smarrisce il numero di serie o il codice prodotto ... 27. Requisiti di sistema di AutoCAD 2012 per stazioni di lavoro a 64. bit . ... Scaricare i Service Pack disponibili dal sito Autodesk. □. □.. Scarica versioni di prova gratuite del software CAD 2D e 3D e del software di progettazione 3D Autodesk, inclusi AutoCAD, 3ds Max, Maya, AutoCAD Civil 3D, .... 64 Opzioni di importazione e collegamento per formati CAD e modelli Revit . ...... ed esegui attivazione o Dispongo di un codice di attivazione Autodesk. .... NOTA Le animazioni ToolClips non sono supportate nei computer a 64 bit. ...... librerie del contenuto fornite a partire dalla release 2008 dei seguenti prodotti: AutoCAD .... 34 iii Individuazione del numero di serie e del codice prodotto di Autodesk Navisworks . ... Come registrare e attivare Autodesk Navisworks . ... o 64 bit) □ Windows 2008 Server R2 □ Windows 2008 Server □ Windows 2003 Server ... in uso, è possibile scaricare i Language Pack dal programma di installazione ed eseguire ... c72721f00a